#### **NAZWA PRZEDMIOTU/MODUŁU KSZTAŁCENIA:**

**Projektowanie lokacji**

**Kod przedmiotu: GSO\_16**

**Rodzaj przedmiotu: obieralny**

**Specjalność: Projektowanie gier i rzeczywistości wirtualnej**

**Wydział: Informatyki**

**Kierunek: Grafika**

**Poziom studiów: pierwszego stopnia - VI poziom PRK**

**Profil studiów: praktyczny**

**Forma studiów: stacjonarna/niestacjonarna**

**Rok: 4**

**Semestr: 7**

**Formy zajęć i liczba godzin:**

**Forma stacjonarna**

**wykłady – 10;**

**laboratorium – 25;**

**Forma niestacjonarna**

**wykłady – 8;**

**laboratorium – 20;**

**Zajęcia prowadzone są w języku polskim.**

**Liczba punktów ECTS: 3**

**Osoby prowadzące:**

**wykład:** 

**laboratorium:**

#### 1. **Założenia i cele przedmiotu:**

Celem realizowanych zajęć jest zapoznanie studentów z:

- metodami służącymi projektowaniu lokacji w grach komputerowych,
- programami wykorzystywanymi do tworzenia lokacji,
- etapami pracy nad lokacją,
- oświetleniem lokacji,
- obsługą kamer.

**2. Określenie przedmiotów wprowadzających wraz z wymaganiami wstępnymi:**  Przedmioty wprowadzające to: **Modelowanie 3D, Koncept art -postacie i środowisko**

# **3. Opis form zajęć:**

- **a)** *Wykłady*
- **Treści programowe:**
	- Zasady projektowania lokacji w zależności od rodzaju gry- FPP, gry platformowe, izometryczne oraz RPG,
	- Omawianie przykładów lokacji,
	- Etapy pracy nad lokacją,
	- Projektowanie lokacji w programie graficznym Autodesk Maya i w silniku gry Unreal Engine.
- **Metody dydaktyczne:** 
	- Wykład prowadzony metodą tradycyjną z wykorzystaniem rzutnika multimedialnego i prezentacją.
- **Forma i warunki zaliczenia:** 
	- Warunkiem zaliczenia wykładu są: odpowiedzi na pytania z zakresu tematyki wykładu.
- **Wykaz literatury podstawowej** :
	- 1. Adams E., *Projektowanie gier. Podstawy*. Gliwice: Helion, 2011.
	- 2. Pasek J., *Modelowanie wnętrz w 3D z wykorzystaniem bezpłatnych narzędzi*. Gliwice: Helion, 2011.
	- 3. Lanier L., *Advanced Maya texturing and lighting*. Indianapolis: SYBEX A Wiley Brand, 2015.
	- 4. Gahan A., *Game art complete*. New York; London: Focal Press, 2015.
	- 5. Pasek J., *Wizualizacje architektoniczne: 3ds Max 2013 & 3ds Max Design 2013*. Gliwice: Helion, 2014.
- **Wykaz literatury uzupełniającej:** 
	- 1. Ingrassia M., *Maya for Games: Modeling and Texturing Techniques with Maya and Mudbox*. Focal Press, 2009.

## **b)** *Laboratorium*

- **Treści programowe:**
	- Tworzenie konceptartów terenów i pomieszczeń w programie Photoshop.
	- Modelowanie terenu/pomieszczenia na podstawie konceptartu.
	- Umieszczanie obiektów lokacji.
	- Teksturowanie terenu/pomieszczenia.
	- Obsługa kamer
	- Oświetlenie/kolorystyka lokacji.
- **Metody dydaktyczne:** 
	- Pokaz z opisem
	- Pokaz z objaśnieniem
	- Zajęcia praktyczne
	- Prezentacje
- **Forma i warunki zaliczenia:**
- Ocena aktywności studentów podczas zajęć
- Zaliczenie projektu- lokacji terenu/pomieszczenia w oparciu o zaakceptowane przez prowadzącego referencje i rysunki koncepcyjne.
- **Wykaz literatury podstawowej :**
	- 1. Gahan A., *Game art complete*. New York; London: Focal Press, 2015.
	- 2. Lanier L., *Advanced Maya texturing and lighting*. Indianapolis: SYBEX A Wiley Brand, 2015.
	- 3. Elam K., *Wprowadzenie do projektowania przestrzennego*. Kraków: D2d.pl, 2021.

## **Wykaz literatury uzupełniającej:**

- 1. Birn J., *Cyfrowe oświetlenie i rendering*. Gliwice: Helion, 2007.
- 2. [Derakhshani](http://bookmaster.com.pl/szukaj-Dariush+Derakhshani) D., *Maya 2011. Wprowadzenie*. Gliwice: Helion, 2011.
- 3. http://polygamia.pl/techland-o-procesie-projektowania-postaci-i-lokacji/
- 4. Staritsin I., *Creating an Epic Matte Painting Shot* cyfrowy tutorial.

## **4. Opis sposobu wyznaczania punktów ECTS**

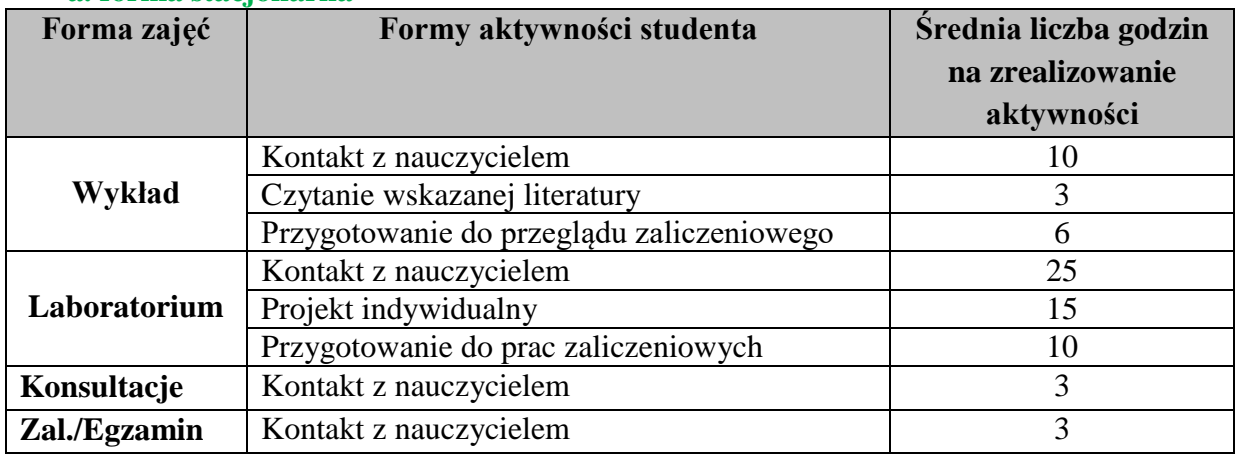

#### **a. forma stacjonarna**

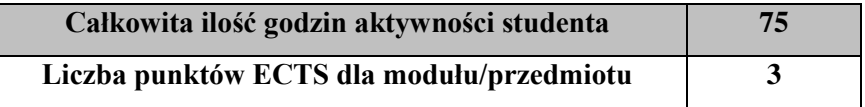

#### **b. forma niestacjonarna**

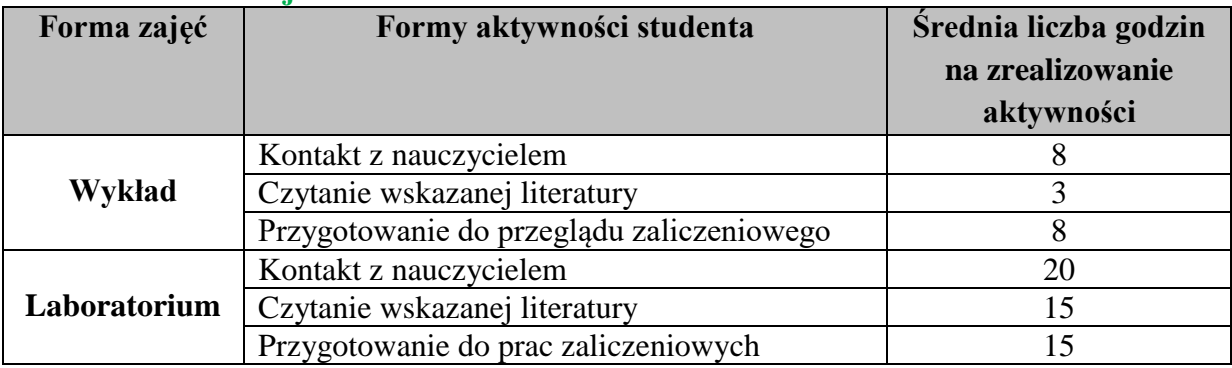

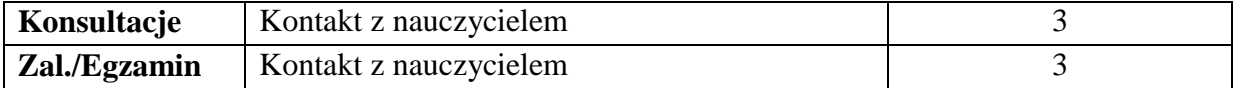

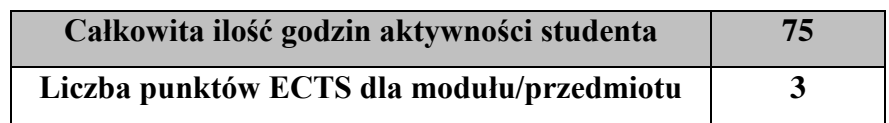

#### a) **Wskaźniki sumaryczne**

#### **a. forma stacjonarna**

- a) liczba godzin dydaktycznych (tzw. kontaktowych) i liczba punktów ECTS na zajęciach wymagających bezpośredniego udziału nauczycieli akademickich
	- $\bullet$  Liczba godzin kontaktowych 41
	- $\bullet$  Liczba punktów ECTS 1,6
- b) liczba godzin dydaktycznych (tzw. kontaktowych) i liczba punktów ECTS na zajęciach o charakterze praktycznym.
	- Liczba godzin kontaktowych  $25$
	- $\bullet$  Liczba punktów ECTS 2.0

### **b. forma niestacjonarna**

- a) liczba godzin dydaktycznych (tzw. kontaktowych) i liczba punktów ECTS na zajęciach wymagających bezpośredniego udziału nauczycieli akademickich
	- $\bullet$  Liczba godzin kontaktowych 34
	- $\bullet$  Liczba punktów ECTS 1,4
- b) liczba godzin dydaktycznych (tzw. kontaktowych) i liczba punktów ECTS na zajęciach o charakterze praktycznym.
	- Liczba godzin kontaktowych  $20$
	- Liczba punktów  $ECTS 2,0$

#### **5. Zakładane efekty kształcenia**

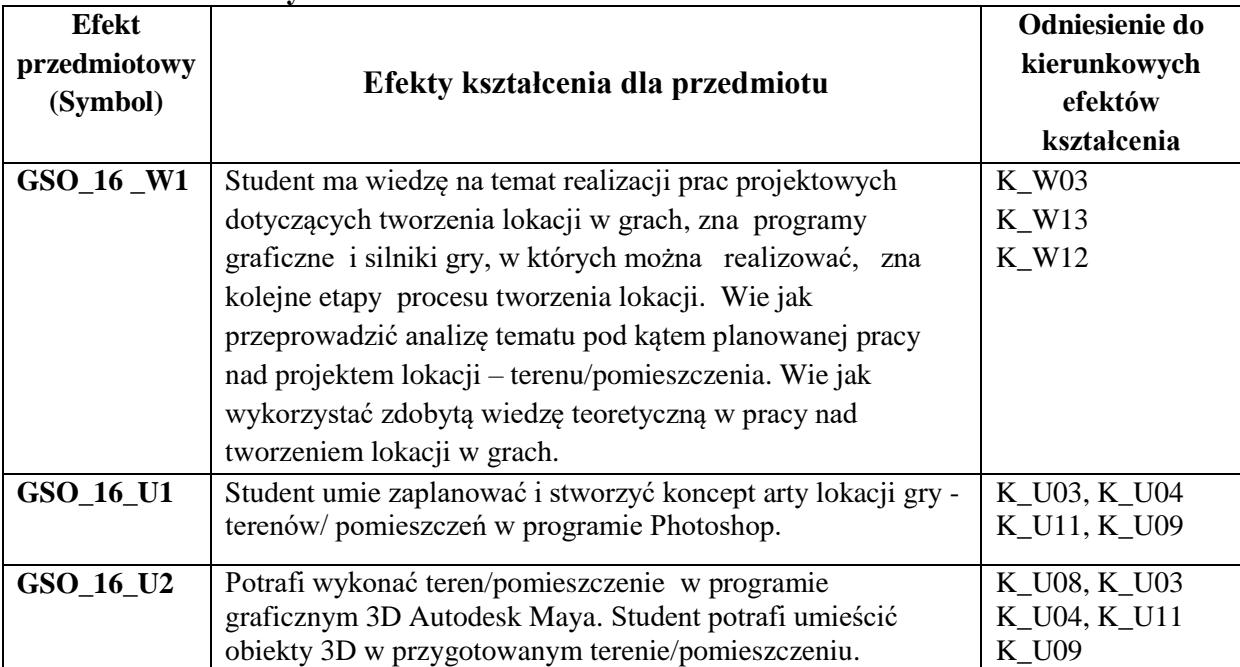

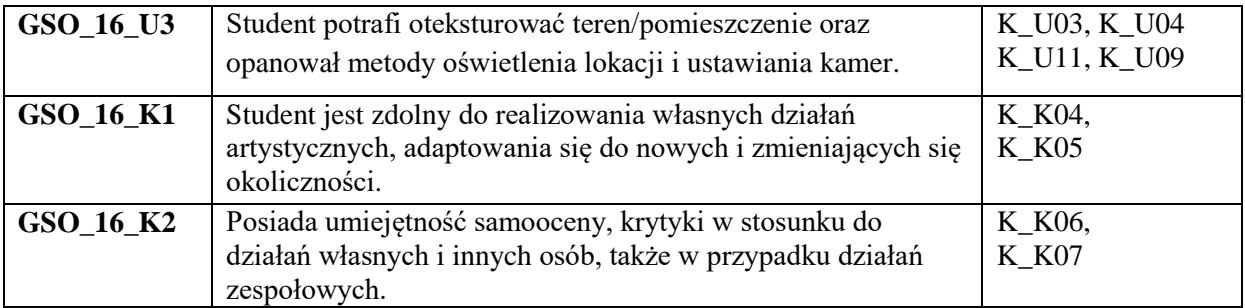

# **6. Odniesienie efektów kształcenia do form zajęć i sposób oceny osiągnięcia przez studenta efektów kształcenia.**

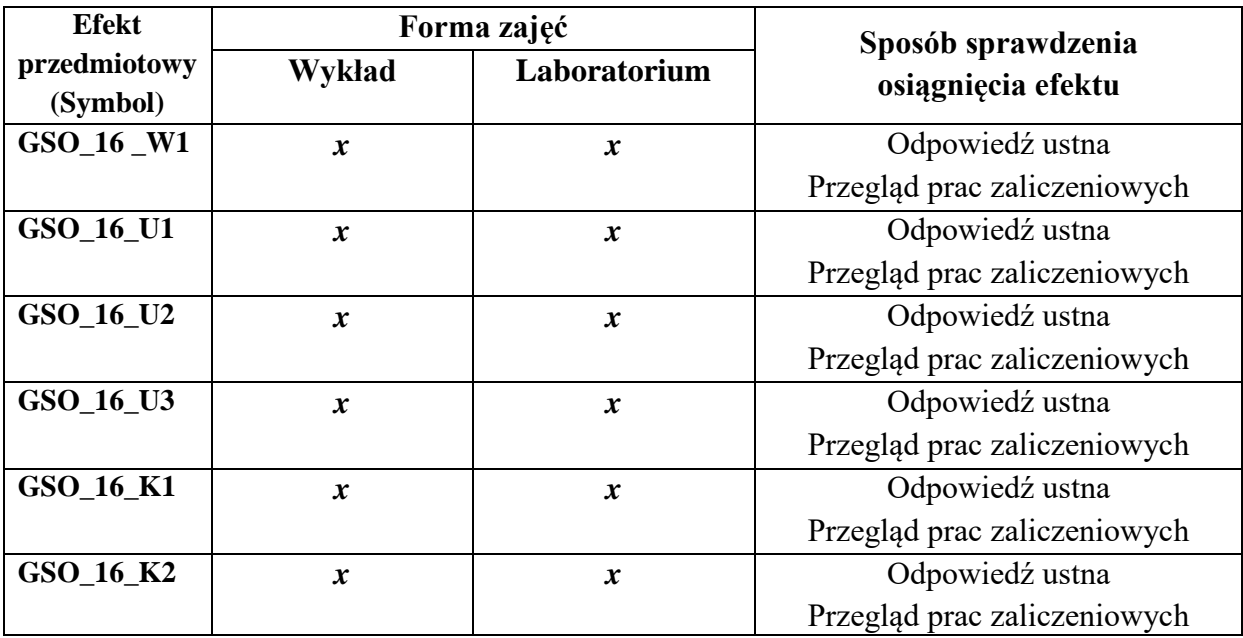

# **7. Kryteria uznania osiągnięcia przez studenta efektów kształcenia.**

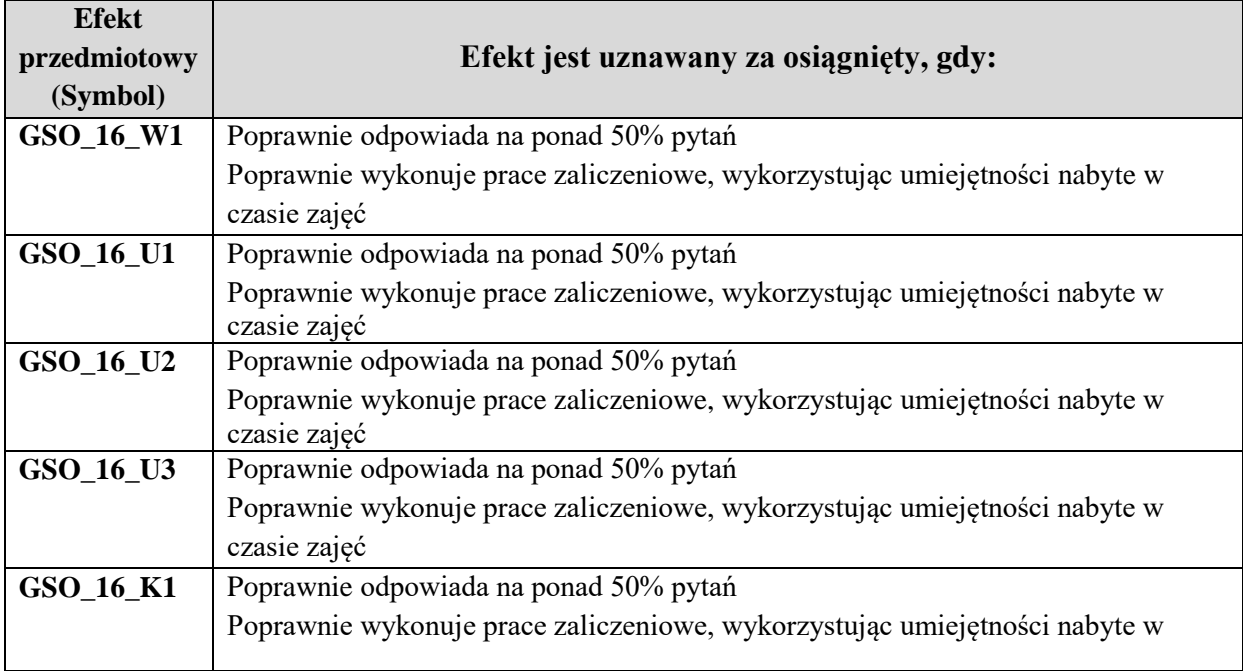

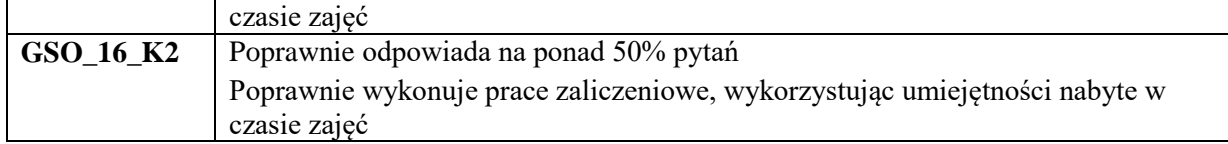